**Download Adobe Photoshop CC 2020 v22.2.4 MacOS**

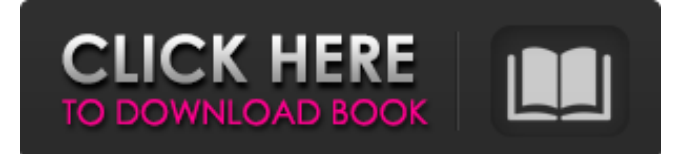

## **Adobe Photoshop 2020 V21.2.4 Mac Download Crack Registration Code Free 2022**

Keep Reading Below Adobe Photoshop Lightroom lightroom, first released in September 2006, is a digital photography application that focuses on making managing the creation and curation of large image collections a simple task. lightroom is also designed to help photographers manage what they shoot. It uses a file management system called the BackStage. BackStage is used to store, organize and manage the catalog. Photoshop and lightroom have some similar functions. For example, they both have masking functionality. Each program's product has different features, but they are both powerful editors and their tools are used to create and modify images. Adobe Photoshop Elements elements is Photoshop's budget cousin. With it, users can edit raster images, as well as manipulate vector graphics in the program. Also with Photoshop Elements, users can send digital photos to be printed. That means people could send photos to have them printed and then keep the prints instead of having to save them to a floppy disk and carry them home. Keep Reading Below Adobe Photoshop Express Express was launched in April 2010. Photoshop Express makes it easy to upload images to social networks without needing a computer. Most social networks store images online, so this tool could be useful. Adobe Photoshop Elements Elements is Photoshop's budget cousin. With it, users can edit raster images, as well as manipulate vector graphics in the program. Also with Photoshop Elements, users can send digital photos to be printed. That means people could send photos to have them printed and then keep the prints instead of having to save them to a floppy disk and carry them home. Adobe Photoshop CC Photoshop CC, which became available April 2015, is the most recent update to the program. Like Photoshop Elements, it can edit raster images and create vector graphics. The program includes some new tools, for example, a semantic layer, built-in lens distortions and effects, and more. Adobe Photoshop Adobe Photoshop, which is now available at a monthly fee, has become the de facto standard. It's designed for the visual editing and production of standard illustrations. Though the program is a bit more complicated, Photoshop's features can enable users to do more than they might have expected. Also, with tutorials and an online community, it is easy to find resources and help. Macs are the most popular type of computer in the world

### **Adobe Photoshop 2020 V21.2.4 Mac Download**

If you're looking for a good beginners app to get you started in graphic design, Adobe Photoshop Elements is a great option. Here's everything you need to know to get started using this software. How to open and save files in Photoshop Elements Open Photoshop Elements through the App Store, Google Play or from the download page on Adobe website. Download the app and follow the installation guide. If you've already downloaded Photoshop Elements from the App Store, open it from the home screen. If you have already installed Photoshop Elements from the download page on Adobe website, open it from the home screen. Open any image in Photoshop Elements Open Photoshop Elements on your iOS device or PC. Go to the files, photos or albums section. You'll see your files in the top panel. Tap on the image you want to open. A new image will open in Photoshop Elements. Click the menu button in the top left corner and choose the file type you want to open. Save an image in Photoshop Elements Saving in Photoshop Elements is easy. Open Photoshop Elements. Go to the File menu, then Save. The main window will be open. Type in a new name for the file and choose an option from the bottom of the window. Open a previously saved image in Photoshop Elements Open the image you want to edit in Photoshop Elements. Go to the File menu and choose Open. The main window will open. Click on the file you want to open in Photoshop Elements. A new image will open. How to rotate an image in Photoshop Elements Rotating an image is easy in Photoshop Elements. Open Photoshop Elements. Go to the File menu, and click on Rotate. The Rotate dialog box will open. Drag the handle to rotate the image. Click on the Cancel button to return to the image without rotating the image. You can also Rotate an image in the main window. Click on the Rotate toolbar button. Go to the Image menu and choose Rotate Left or Rotate Right. How to crop an image in Photoshop Elements Cropping an image is easy in Photoshop Elements. Open Photoshop Elements. Go to the File menu, and choose Crop. 05a79cecff

### **Adobe Photoshop 2020 V21.2.4 Mac Download**

High prevalence of baroreflex impairment in patients with peripheral arterial disease. Patients with vascular disease have an increased risk of morbidity and mortality following surgery. The baroreflex may be impaired in patients with coronary artery disease. We hypothesised that patients with peripheral arterial disease (PAD) had impaired baroreflex function as demonstrated by resting sympathetic nerve activity (rSNA) response to hypotension (a decrease in blood pressure following induction of hypotension), compared with healthy subjects. Thirty-three patients with PAD and 33 healthy control subjects were studied. Recordings were taken at rest and while lying with a lower body negative pressure (LBNP) of -10 mmHg for 15 min. Blood pressure and rSNA were monitored. There was no significant difference in age between the PAD and control group ( $p = 0.24$ ). In the control group, lying rSNA rose significantly in response to LBNP from 1.2 (95% CI 0.3 to 1.9) ml min(-1)  $g(-1)$  to 1.5 (95% CI 0.6 to 2.4) ml min(-1)  $g(-1)$  (p = 0.007). However, in the PAD group, lying rSNA did not significantly change in response to LBNP, 0.2 (95% CI-1.0 to 1.3) ml min(-1) g(-1) and 0.2 (95% CI-0.6 to 1.0) ml min(-1) g(-1), respectively (p = 0.07). These findings demonstrate a high prevalence of baroreflex impairment in PAD. This may explain the high susceptibility of these patients to orthostatic intolerance and hypertension following vascular surgery. in the cart. The Noodle Co. Shrimp and Grits What's the name of your noodle recipe? Tell me in the comments and I'll give you credit for being the first to get it right. Here's mine. This is a three-minute and 30-second pan-fried noodle and shrimp dish that highlights my favorite ingredients. I've been making it as my go-to noodle recipe for the last five years. It's super tasty and a big crowd-pleaser. 1/2 pound medium shrimp, peeled, deveined 2 tablespoons butter 1 tablespoon olive oil

### **What's New in the Adobe Photoshop 2020 V21.2.4 Mac Download?**

Q: How to stop a SoundBlaster Live sound card from constantly changing the volume while playing I want to use my HDA sound card, which has a built in volume control, and would like to give the user the ability to toggle the sound between my computer and the speakers when I am using the speakers (a small "speaker" is built into my computer which I use to play music, podcasts, and videos). A: The real fix is to open the volume control panel of Windows, turn up the volume, turn the speakers on or off, then turn down the volume. You should do this before trying to use your sound card. However, if you're using ALSA, if you run gst-inspect alsasrc, you'll see a device called "Playback" and a volume control that's used. If you turn your speakers on and off while you're playing, while the volume control is "Switched Off", you'll be back to normal when you turn your speakers on again. S.-L. L., N. C. N., C. J. H., D. C. C., and R. H. Z.; Project administration, S.-L. L. and R. H. Z.; Resources, S.-L. L., C. J. H., D. C. C., and R. H. Z.; Supervision, R. H. Z.; Writing---original draft, S.-L. L. and N. C. N.; Writing---review and editing, S.-L. L., C. J. H., D. C. C., J. W., and R. H. Z. This work was funded by the National Nature Science Foundation of China (Grant No. 91649120 and Grant No. 61875114), the Department of Science and Technology of Hubei Province (Grant No. 2020CFB180), the Fundamental Research Funds for the Central Universities (2018QD37), the Natural Science Foundation of Hubei Province (Grant No. 2018CFB170), the Research Funds for the General Projects of Central South University (Grant No.CSUZB201909), and the International Postdoc Fellowship Program (Grant No. 2019M651326). The authors declare no conflict of interest.  $\frac{1}{1}$  (\*\*a\*\*) The schematic diagram of the QDSS; (\*\*b\*\*) the

# **System Requirements For Adobe Photoshop 2020 V21.2.4 Mac Download:**

• OS: Windows 10, Windows 8.1, Windows 7 or Windows Server 2012 R2 • CPU: Intel Core i3 / i5 / i7 Processor • RAM: 4 GB of RAM • Video: Intel HD Graphics 4 / AMD Radeon HD 8000 series or higher • DirectX: Version 11 • Network: Broadband Internet connection • Storage: 25 GB available space • Sound: DirectX compatible sound card • USB: A USB mouse and keyboard • Keyboard: English QWERTY keyboard

[https://cookforgood.com/wp-content/uploads/2022/07/transformers\\_font\\_photoshop\\_download.pdf](https://cookforgood.com/wp-content/uploads/2022/07/transformers_font_photoshop_download.pdf)

[https://gaming-](https://gaming-walker.com/upload/files/2022/07/aLET1mMizfsyG6sDMIGD_01_88941eeda2faee0a8568ee494fbb87a5_file.pdf)

[walker.com/upload/files/2022/07/aLET1mMizfsyG6sDMIGD\\_01\\_88941eeda2faee0a8568ee494fbb87a5\\_file.pdf](https://gaming-walker.com/upload/files/2022/07/aLET1mMizfsyG6sDMIGD_01_88941eeda2faee0a8568ee494fbb87a5_file.pdf)

[https://pzn.by/wp-content/uploads/2022/07/photoshop\\_cs6\\_camera\\_raw\\_81\\_download.pdf](https://pzn.by/wp-content/uploads/2022/07/photoshop_cs6_camera_raw_81_download.pdf)

<https://colombiasubsidio.xyz/?p=10573>

<http://jasminwinter.com/download-adobe-photoshop-cs4-para-·-temos-melayu-com/>

<https://rocketchanson.com/advert/photoshop-2016-latest-version/>

[https://www.beaches-lakesides.com/wp-content/uploads/2022/07/Download\\_Photoshop\\_Cs5\\_Mac\\_Free.pdf](https://www.beaches-lakesides.com/wp-content/uploads/2022/07/Download_Photoshop_Cs5_Mac_Free.pdf)

<https://www.careerfirst.lk/system/files/webform/cv/denben698.pdf>

[https://tvlms.com/wp-content/uploads/2022/07/Photoshop\\_Portable\\_Free\\_Download\\_Full\\_Version.pdf](https://tvlms.com/wp-content/uploads/2022/07/Photoshop_Portable_Free_Download_Full_Version.pdf)

<https://volektravel.com/photoshop-touch-2-latest-version/>

<https://www.cameraitacina.com/en/system/files/webform/feedback/adobe-photoshop-elements-2020-windows-download.pdf> [https://atompublishing.info/wp-content/uploads/2022/07/Download\\_FREE\\_Photoshop\\_Textures.pdf](https://atompublishing.info/wp-content/uploads/2022/07/Download_FREE_Photoshop_Textures.pdf)

[https://mimaachat.com/upload/files/2022/07/k8y8sK8GfZiLH4dErVNo\\_01\\_4de24dcde6d8df7f48d3f3cacb181d6b\\_file.pdf](https://mimaachat.com/upload/files/2022/07/k8y8sK8GfZiLH4dErVNo_01_4de24dcde6d8df7f48d3f3cacb181d6b_file.pdf) <http://www.kiwitravellers2017.com/2022/07/01/download-photoshop-pc-crack/>

<https://themindfulpalm.com/dtp-photoshop-free/>

<https://womss.com/free-bangla-font/>

http://duhocnewworld.com/wp-content/uploads/2022/07/Photoshop\_Downloading\_Neural\_Filters\_in\_Photoshop\_How\_to.pdf <https://damariuslovezanime.com/wp-content/uploads/2022/07/zantxant.pdf>

[https://likesmeet.com/upload/files/2022/07/xJw5veXInibxZITBO8oM\\_01\\_4de24dcde6d8df7f48d3f3cacb181d6b\\_file.pdf](https://likesmeet.com/upload/files/2022/07/xJw5veXInibxZITBO8oM_01_4de24dcde6d8df7f48d3f3cacb181d6b_file.pdf) <https://opagac-elearning.org/blog/index.php?entryid=3140>